## EG-M42 Software for Smartphone: List Handling with TinyDB

Dr Kyeong Soo (Joseph) Kim

College of Engineering

22 October 2013

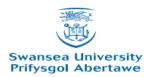

## Outline

• Phonebook based on TinyDB

• Contacts based on TinyDB

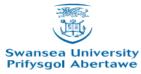

# Phonebook based on TinyDB: Overview of TinyDB

• Data are stored as a table of *tag-value* pair.

| - | Тад        | Value       |
|---|------------|-------------|
|   | Joseph Kim | 01792602024 |

- Two main blocks for DB operations
  - GetValue
    - Input: tag
    - Output: value
  - StoreValue
    - Input: tag, valueToStore
    - Output: none

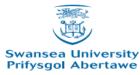

### Phonebook based on TinyDB

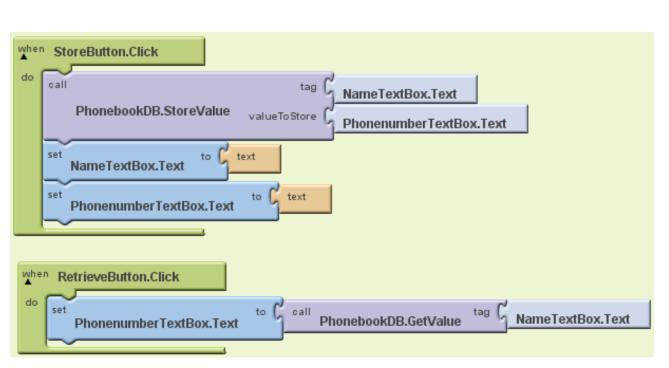

| 5554: <b< th=""><th>uild&gt;</th><th>-</th><th></th><th></th></b<> | uild>    | -                     |           |             |  |
|--------------------------------------------------------------------|----------|-----------------------|-----------|-------------|--|
| Screen1                                                            | -        | AB                    | 67 C      | 9:29 рм     |  |
| Name                                                               | Kyeo     | Kyeong Soo <u>Kim</u> |           |             |  |
| Phone<br>Number                                                    |          |                       |           |             |  |
|                                                                    | Stor     | Store                 |           |             |  |
| Kimb                                                               | erly     | Kimor                 | io K      | imchi       |  |
| Kimchee                                                            |          | Kim                   |           | KIM         |  |
| ť                                                                  | .@       | ABC<br>2              | DEF<br>3  | Ø DEL       |  |
| •                                                                  | GHI<br>4 | JKL<br>5              | MNO<br>6  | ٢           |  |
| 記号                                                                 | PQRS     | TUV<br>8              | WXYZ<br>9 | 1           |  |
| 文字<br>参A1                                                          | A⇔a      | _<br>0                |           | 名<br>で<br>し |  |
|                                                                    |          |                       |           |             |  |
| 1                                                                  | MEN (MEN | 1) (5                 | ) (2)     |             |  |

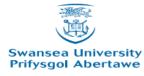

## Contacts based on TinyDB: Changes

- Now additional fields, e.g., email address and Skype ID, can be stored as well.
- We will maintain *nameList* for names already in the DB.
  - Before storing a new field name-field value pair, a given name is checked against the *nameList*.
    - If it is already in the list:
      - Retrieve the corresponding data from the DB (i.e., list of (field name, field value)).
      - Augment the list with a given pair.
      - Store the list (as a value) with the name (as a tag).
    - Otherwise:
      - Add the name to the *nameList*.
      - Store the pair with the name.

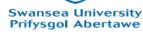

## Variables

- *nameList*: Names already in DB
- fieldList: (fieldNameList, fieldValueList)
  - *fieldNameList*: List of field names (e.g., phone, email, skype)
  - *fieldValueList*: List of field values

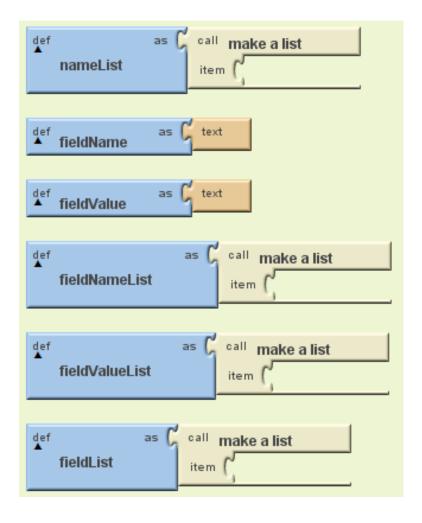

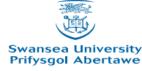

#### **Field Name Selection**

**Prifysgol Abertawe** 

| Screen1                             | E Screen1                                                                                                    |  |  |  |  |
|-------------------------------------|----------------------------------------------------------------------------------------------------|--|--|--|--|
| Display hidden components in Viewer | VerticalArrangement1                                                                                                    |  |  |  |  |
| 🔛 📶 🛃 5:09 PM                       | E HorizontalArrangement1                                                                                                    |  |  |  |  |
| Screen1                             | AnameLabel                                                                                                    |  |  |  |  |
|                                     | I Name TextBox                                                                                                    |  |  |  |  |
| Name                                | Image: Provide the second second |  |  |  |  |
| Select Field                        | E FieldNameListPicker                                                                                                    |  |  |  |  |
| Store Get                           | T FieldValueTextBox                                                                                                    |  |  |  |  |
|                                     | e E HorizontalArrangement3                                                                                                    |  |  |  |  |
|                                     | StoreButton                                                                                                    |  |  |  |  |
|                                     | GetButton                                                                                                    |  |  |  |  |
|                                     |                                                                                                    |  |  |  |  |
|                                     | SecontactTinyDB                                                                                                    |  |  |  |  |
|                                     |                                                                                                    |  |  |  |  |
|                                     |                                                                                                    |  |  |  |  |
|                                     |                                                                                                    |  |  |  |  |
|                                     |                                                                                                    |  |  |  |  |
|                                     |                                                                                                    |  |  |  |  |
|                                     |                                                                                                    |  |  |  |  |
|                                     | Rename Delete                                                                                                    |  |  |  |  |
|                                     | Media                                                                                                    |  |  |  |  |
| Non-visible components              | Upload new                                                                                                    |  |  |  |  |
| 8                                   | Cpload liew                                                                                                    |  |  |  |  |
| ContactTinyDB                       |                                                                                                    |  |  |  |  |
|                                     | when FieldNameListPicker.AfterPicking                                                                                                    |  |  |  |  |
|                                     |                                                                                                    |  |  |  |  |
|                                     | do set global fieldName to FieldNameListPicker.Selection<br>set FieldNameListPicker.Text to FieldNameListPicker.Selection                                                                                                    |  |  |  |  |
|                                     |                                                                                                    |  |  |  |  |
|                                     |                                                                                                    |  |  |  |  |
|                                     |                                                                                                    |  |  |  |  |
| - Maria                             |                                                                                                    |  |  |  |  |
| ()<br>動                             |                                                                                                    |  |  |  |  |
| Swansea University                  |                                                                                                    |  |  |  |  |

Store: When Name is already in DB

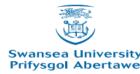

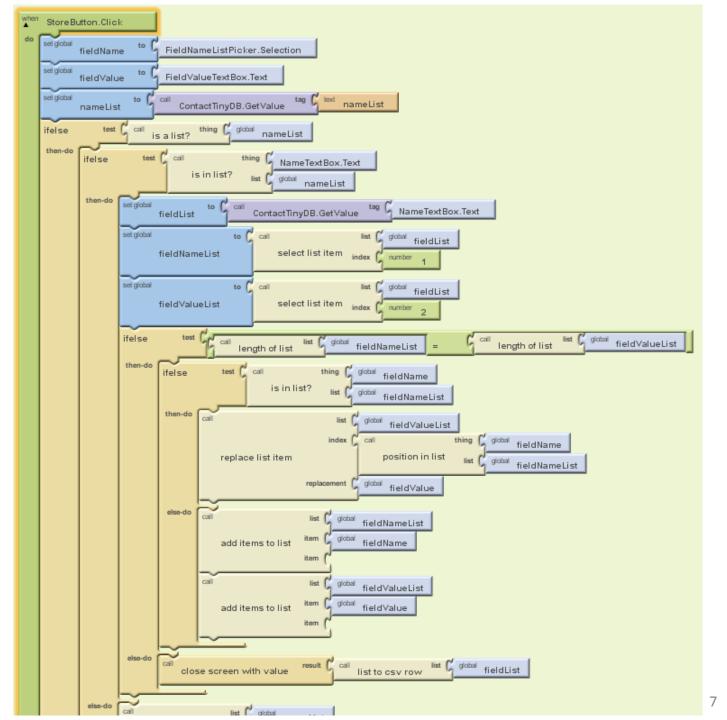

## Store: When Name is not in DB

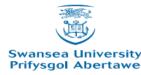

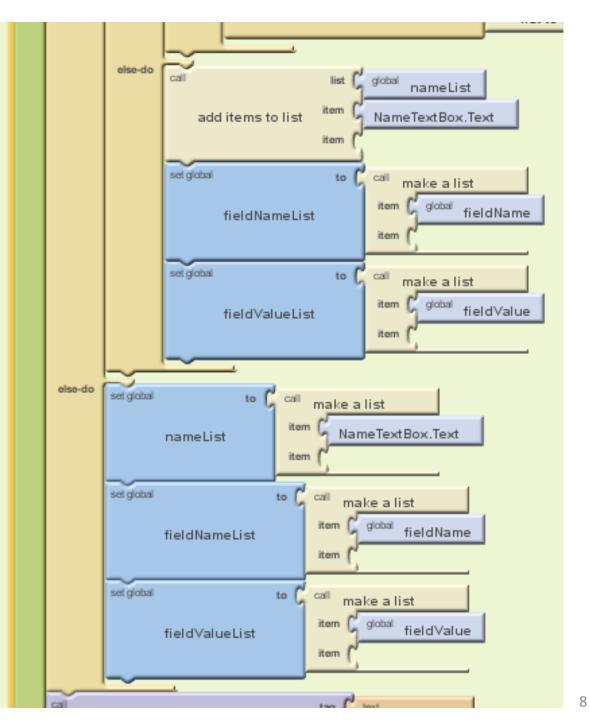

#### Store: Store Values to DB

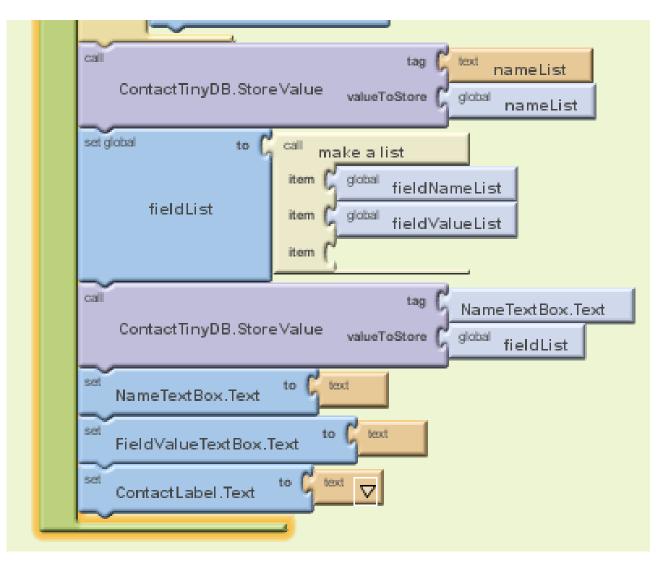

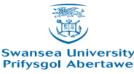

Get

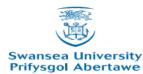

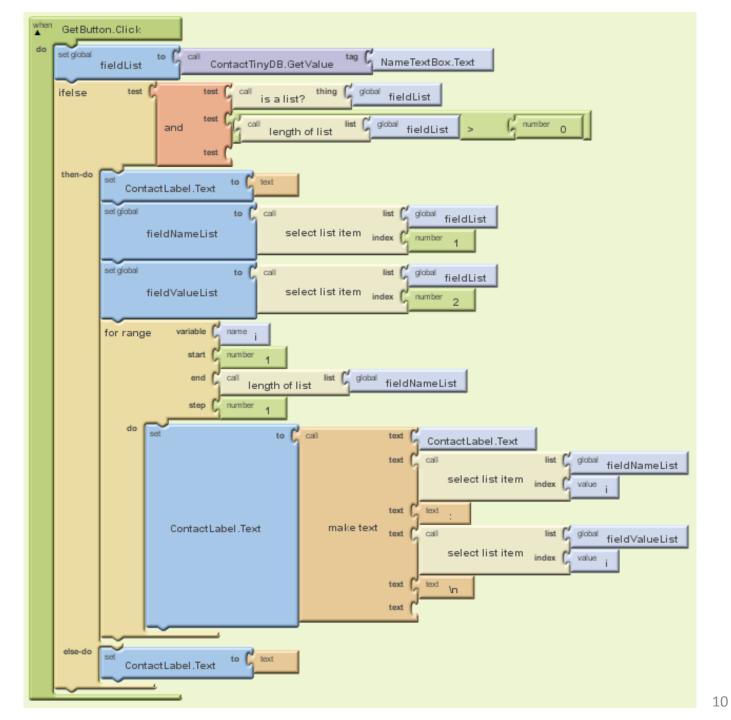